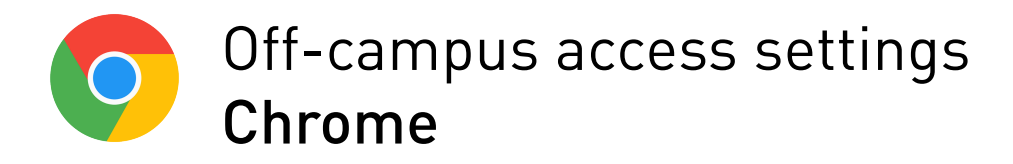

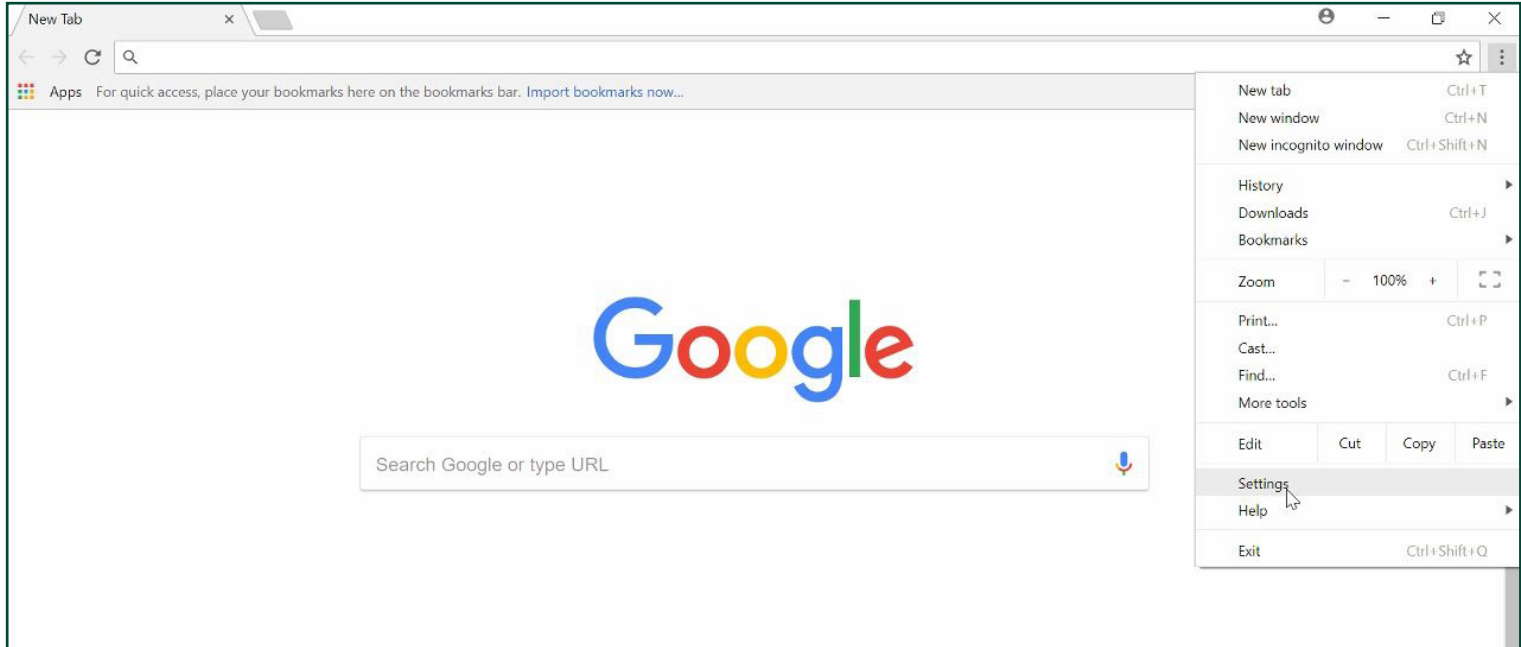

## Customization >> Settings **1.**

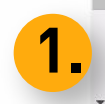

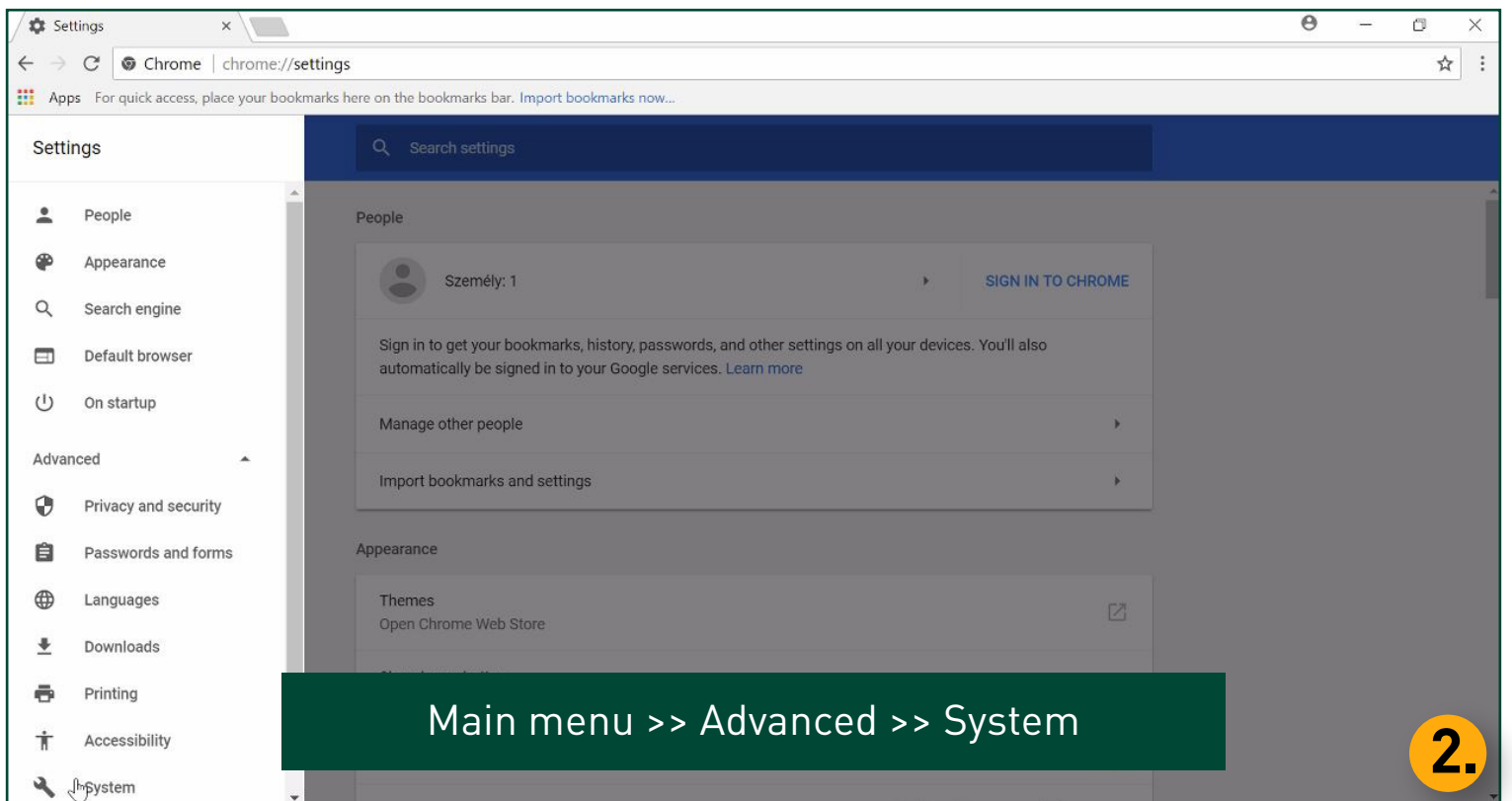

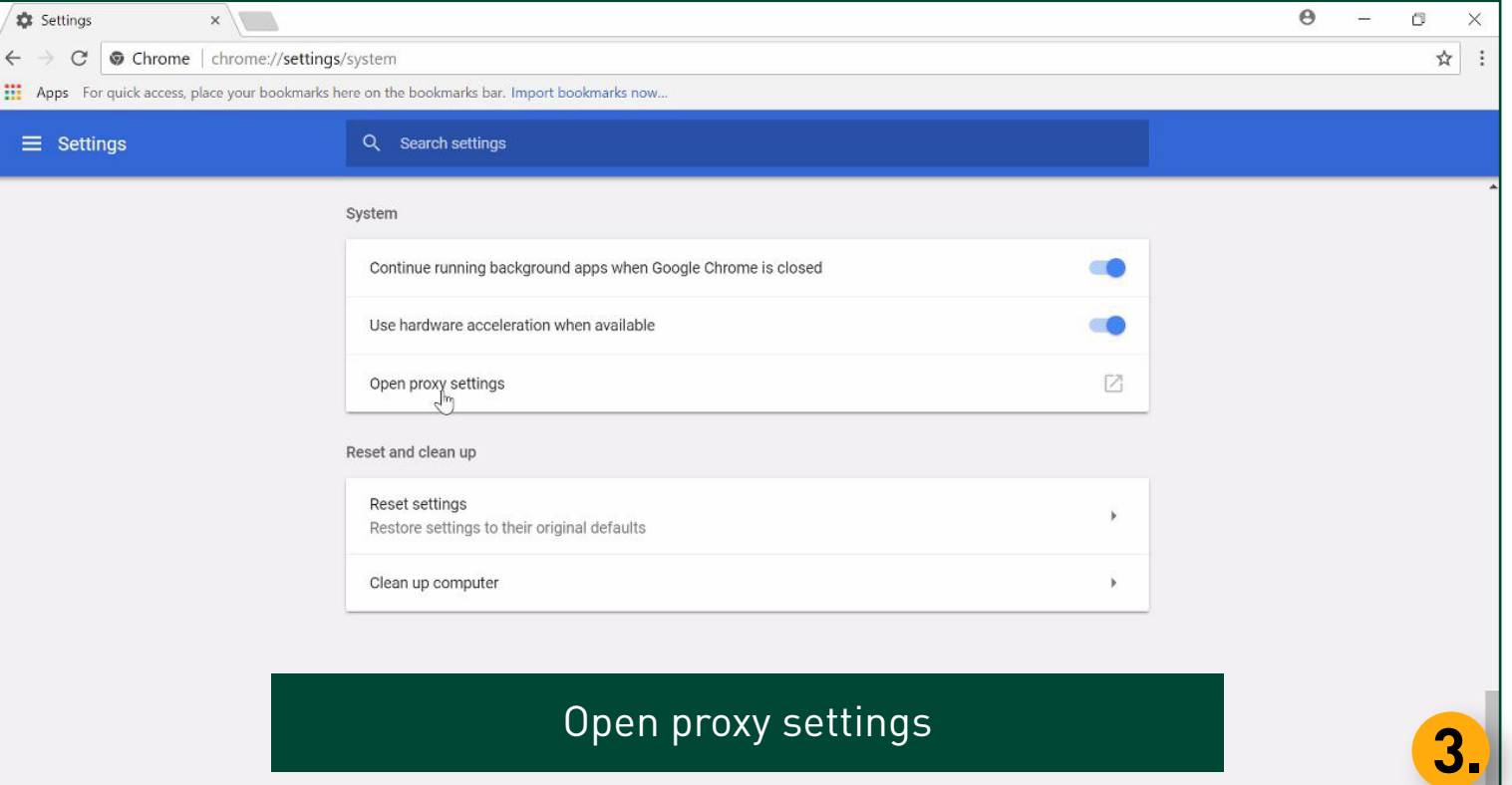

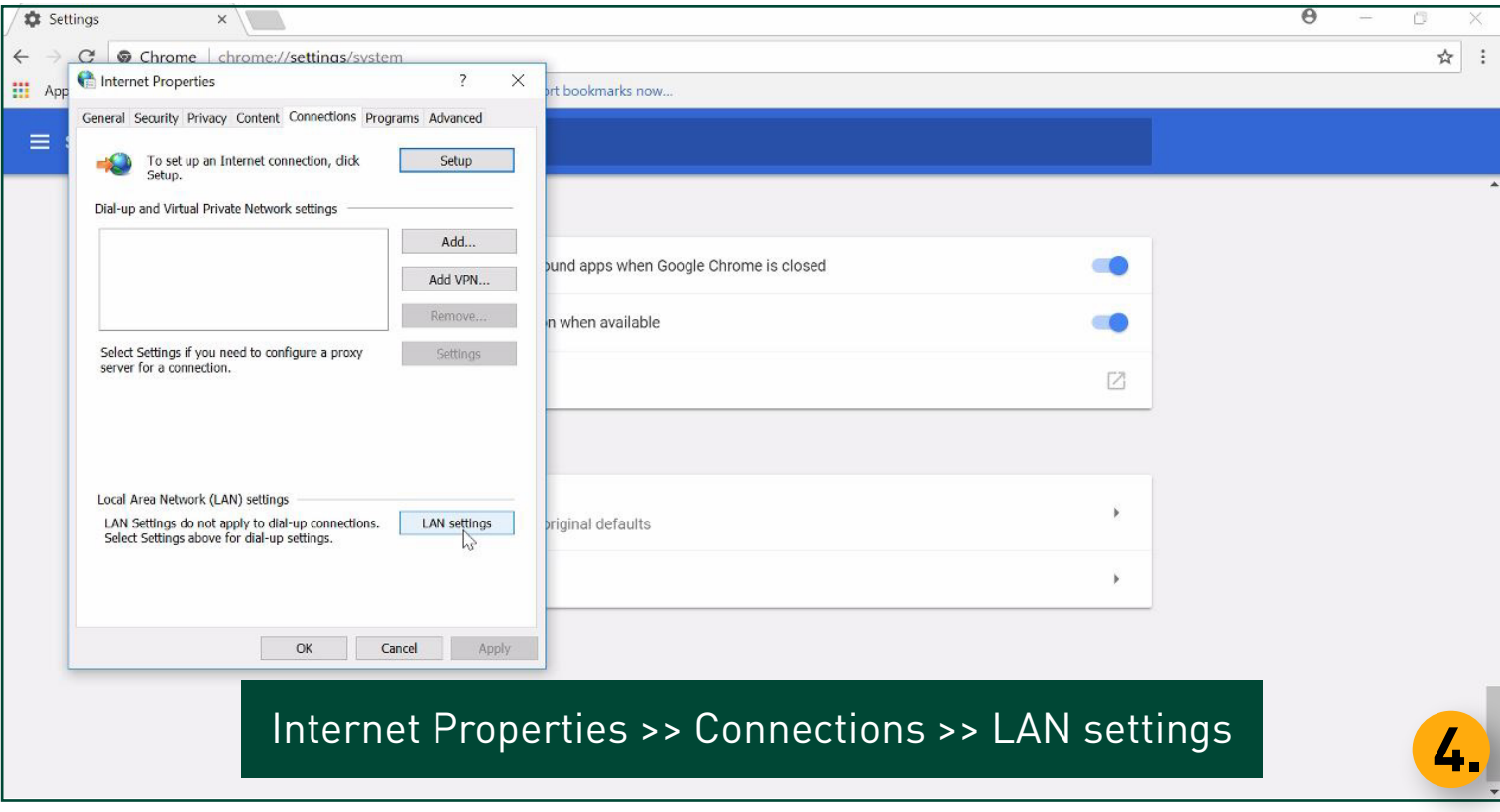

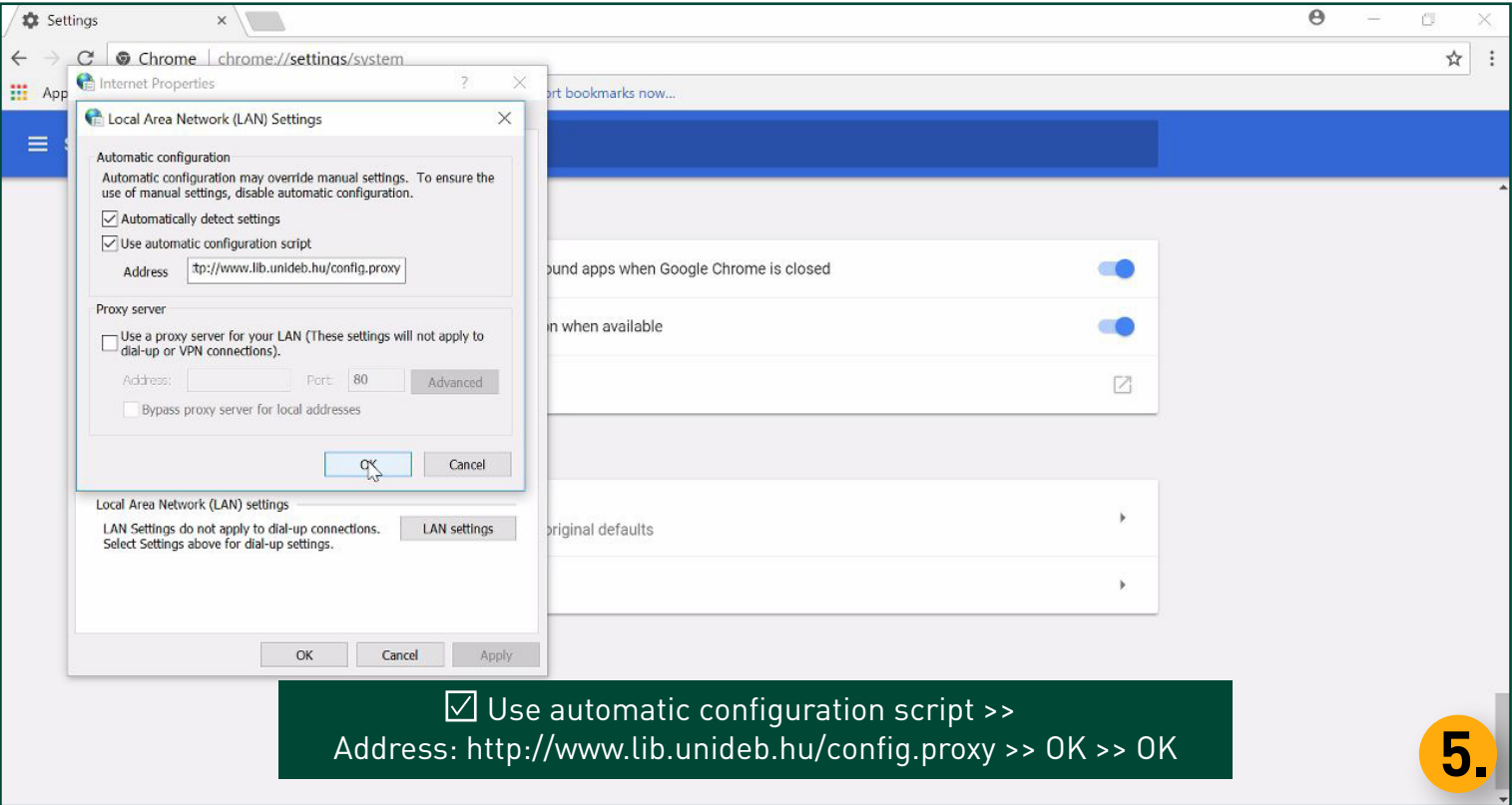

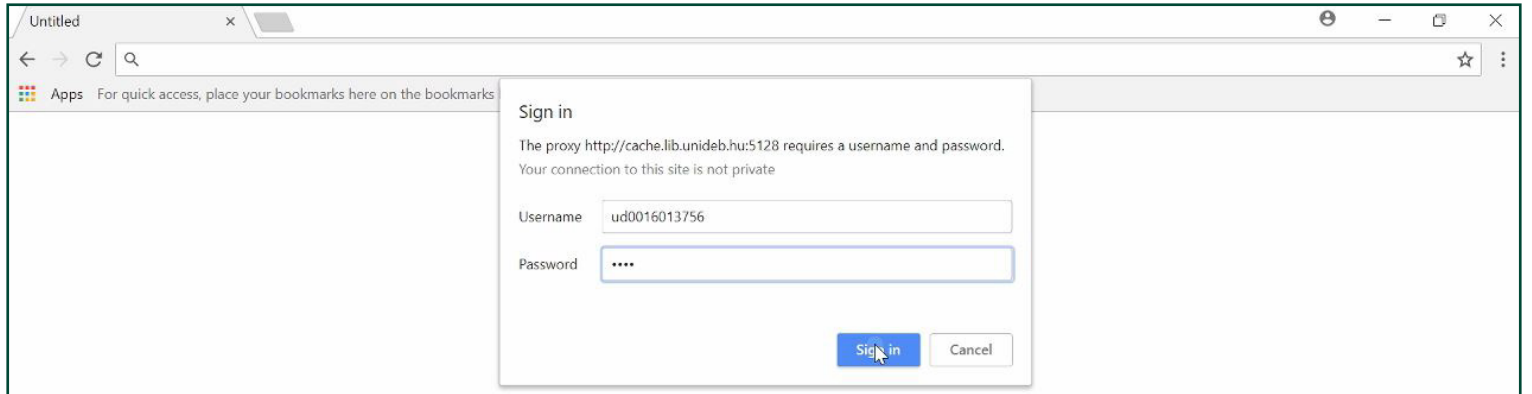

## Restart your browser >> Provide your login data

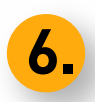